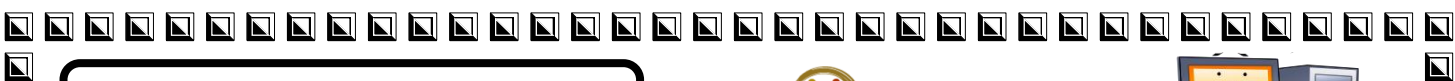

 $\overline{\mathbf{L}}$ 

 $\overline{\mathbf{N}}$ 

 $\overline{\mathbf{u}}$ 

 $\overline{\mathbf{N}}$ 

 $\overline{\blacksquare}$ 

 $\overline{\mathbf{L}}$ 

 $\overline{\mathbf{E}}$ 

 $\overline{\mathbf{N}}$ 

 $\overline{\blacksquare}$  $\blacksquare$ 

 $\overline{\mathbf{L}}$ 

 $\overline{\mathbf{N}}$ 

 $\blacksquare$ 

 $\overline{\mathbf{L}}$ 

 $\blacksquare$ 

 $\overline{\mathbf{L}}$ 

 $\overline{\mathbf{E}}$ 

 $\overline{\mathbf{N}}$ 

 $\overline{\mathbf{N}}$ 

 $\overline{\mathbf{N}}$ 

 $\overline{\blacksquare}$ 

 $\overline{\mathbf{L}}$ 

 $\overline{\mathbf{z}}$ 

 $\blacksquare$ 

 $\overline{\mathbf{N}}$ 

 $\blacksquare$ 

 $\blacksquare$ 

 $\overline{\blacksquare}$ 

 $\overline{\mathbf{N}}$ 

 $\overline{\blacksquare}$ 

 $\overline{\mathbf{L}}$ 

 $\blacksquare$ 

 $\overline{\blacksquare}$ 

 $\overline{\mathbf{N}}$ 

 $\overline{\blacksquare}$ 

 $\overline{\mathbf{L}}$ 

 $\overline{\mathbf{E}}$ 

 $\overline{\mathbf{L}}$ 

 $\overline{\blacksquare}$ 

 $\overline{\mathbf{N}}$ 

 $\overline{\mathbf{N}}$ 

 $\overline{\mathbf{L}}$ 

 $\blacksquare$ 

 $\overline{\mathbf{L}}$ 

 $\blacksquare$ 

 $\blacksquare$ 

 $\overline{\mathbf{L}}$ 

 $\overline{\phantom{a}}$ 

 $\overline{\blacksquare}$ 

 $\blacksquare$ 

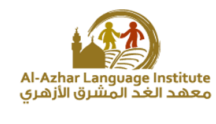

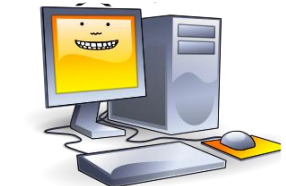

Duestions

First: In the following Form window, if it is required to store entries from the user  $\overline{\overline{n}}$ **in variables. Define the corresponding Data Type for each input.**

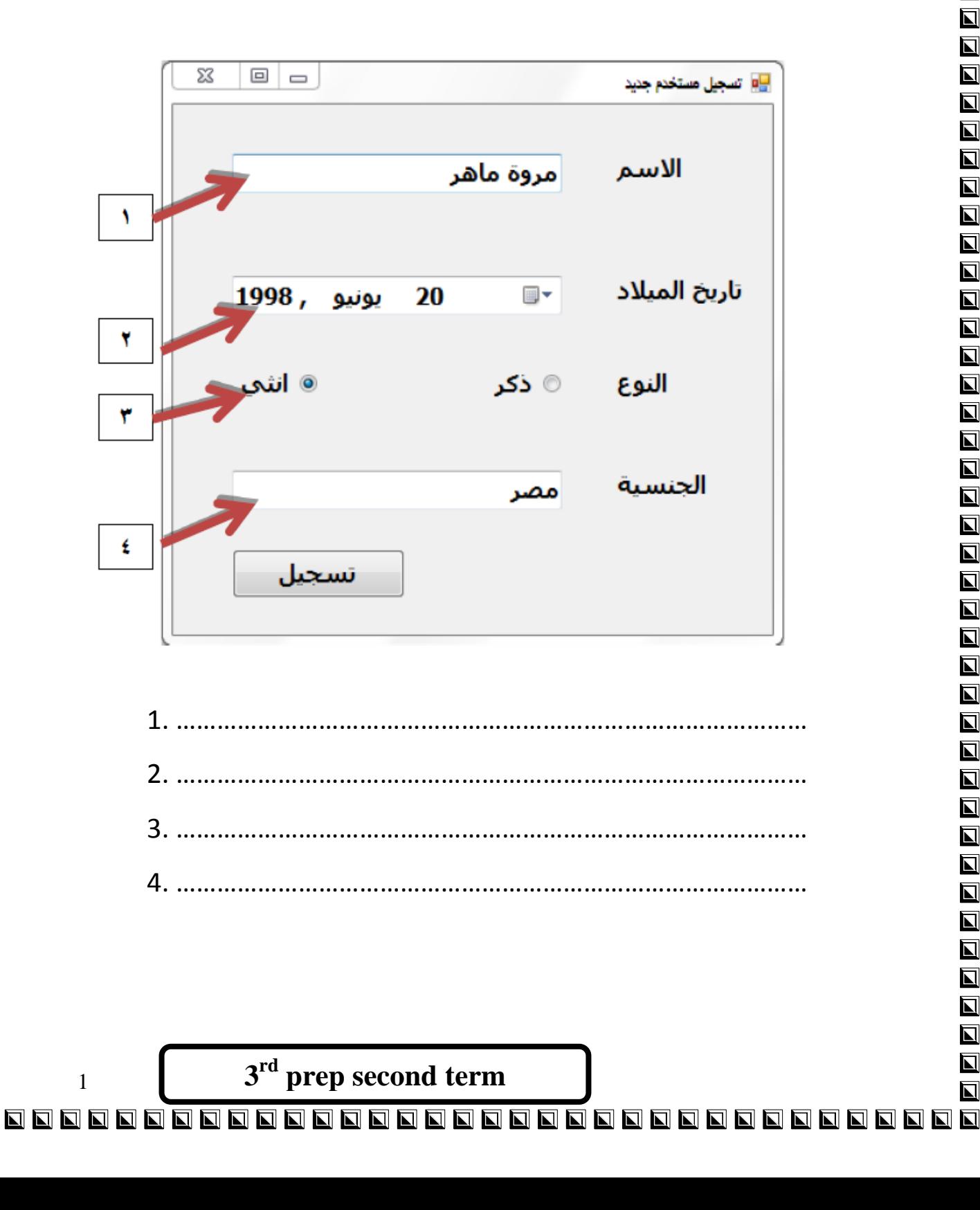

 $\overline{\mathbf{N}}$  $\overline{\mathbf{M}}$ 

Computer Net Revision

 $\overline{\mathbf{L}}$ 

 $\overline{\blacksquare}$ 

 $\overline{\mathbf{N}}$ 

 $\overline{\mathbf{N}}$ 

 $\overline{\mathbf{L}}$ 

 $\overline{\mathbf{M}}$ 

 $\blacksquare$ 

 $\blacksquare$ 

 $\overline{\mathbf{N}}$ 

 $\overline{\mathbf{N}}$ 

 $\overline{\mathbf{L}}$ 

 $\blacksquare$ 

 $\blacksquare$ 

 $\overline{\mathbf{z}}$ 

 $\overline{\mathbf{L}}$ 

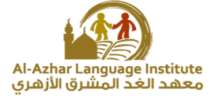

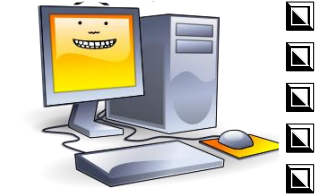

 $\blacksquare$ 

 $\overline{\mathbf{M}}$ 

 $\overline{\mathbf{z}}$ 

 $\overline{\mathbf{N}}$ 

 $\blacksquare$ 

 $\blacksquare$ 

 $\overline{\mathbf{N}}$ 

 $\blacksquare$ 

 $\blacksquare$ 

 $\overline{\mathbf{M}}$ 

 $\overline{\blacksquare}$ 

Second: In the following code, get the variable names and constants and their Data Types.

```
Private Sub Button1 Click (ByVal ser
   Dim Radius As Single
    Const x As Single = 22 / 7
    Radius = TextBox1.TextLabel2.Text = x * Radius ~ 2End Sub
```
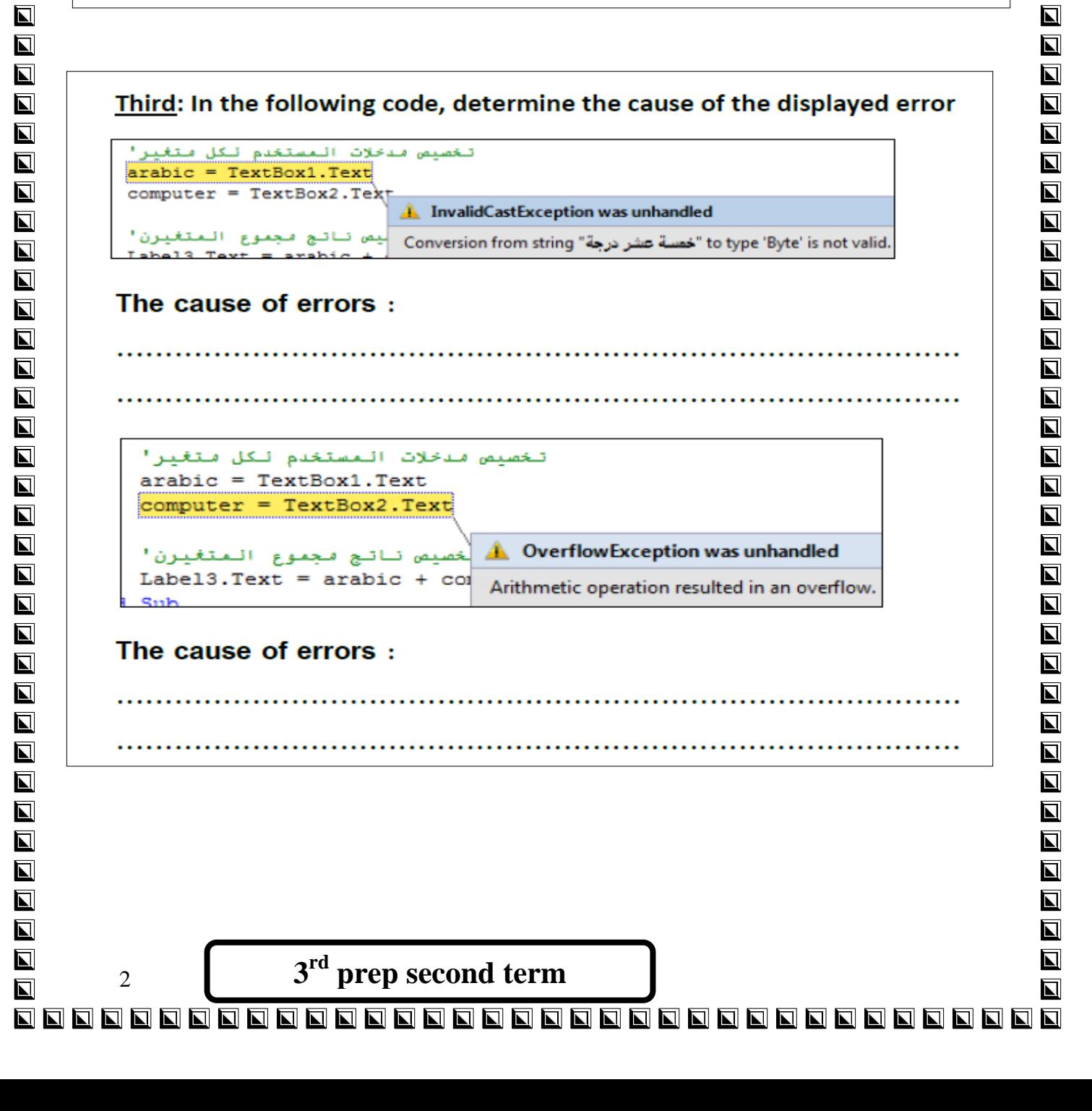

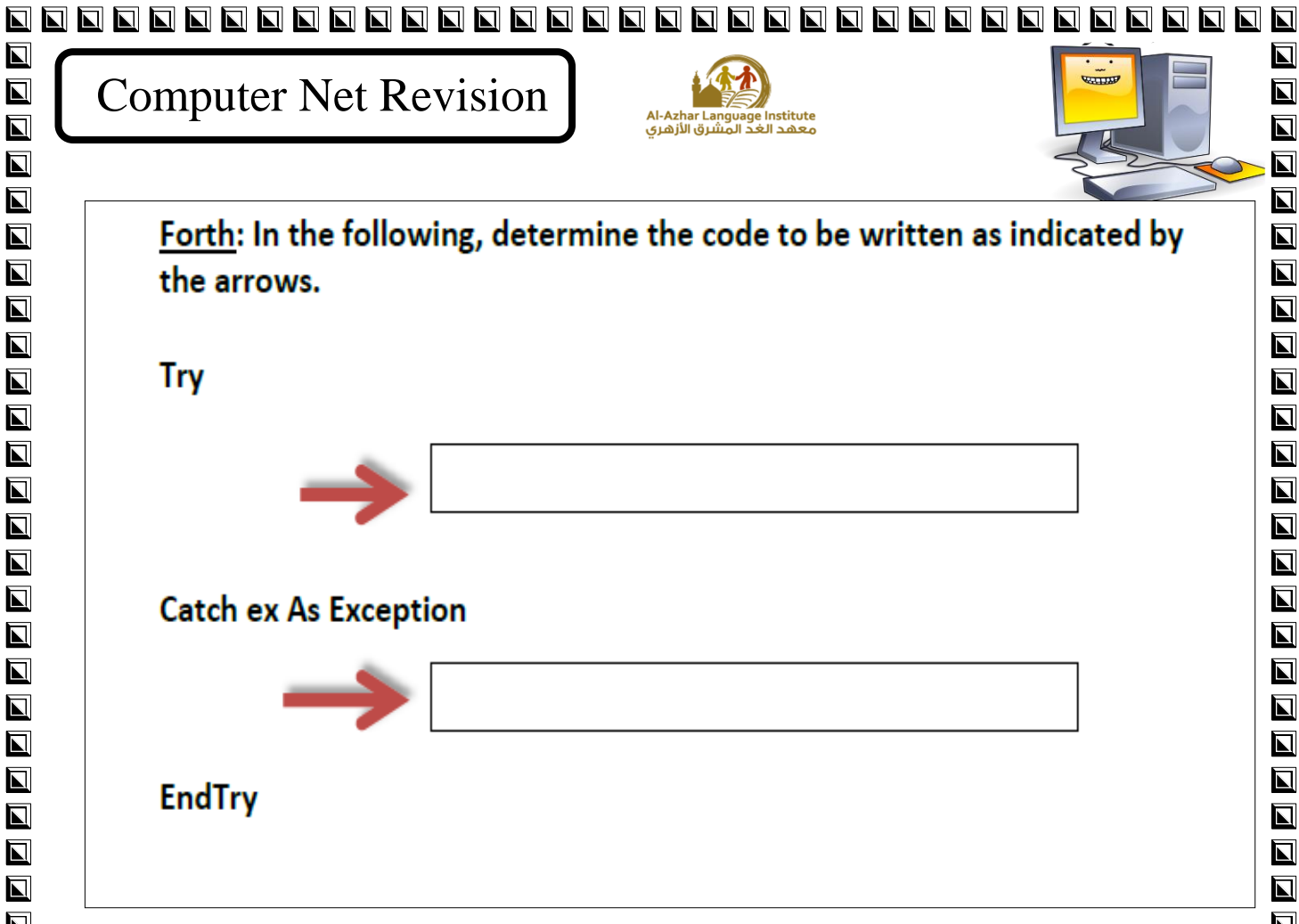

 $\overline{\blacksquare}$ 

 $\blacksquare$ 

 $\blacksquare$ 

 $\overline{\blacksquare}$ 

 $\overline{\mathbf{N}}$ 

 $\blacksquare$ 

 $\overline{\mathbf{M}}$ 

 $\overline{\mathbf{N}}$ 

 $\blacksquare$ 

 $\overline{\blacksquare}$ 

 $\overline{\mathbf{M}}$ 

 $\blacksquare$ 

 $\blacksquare$ 

 $\overline{\mathbf{M}}$ 

 $\overline{\mathbf{u}}$ 

 $\overline{\mathbf{M}}$ 

 $\overline{\mathbf{z}}$ 

 $\overline{\mathbf{M}}$ 

 $\overline{\blacksquare}$ 

 $\blacksquare$ 

 $\overline{\mathbf{M}}$ 

 $\overline{\mathbf{z}}$ 

 $\blacksquare$ 

 $\blacksquare$ 

 $\overline{\mathbf{u}}$ 

 $\overline{\mathbf{z}}$ 

 $\blacksquare$ 

 $\overline{\mathbf{u}}$ 

 $\overline{\mathbf{N}}$ 

 $\blacksquare$ 

 $\overline{\mathbf{L}}$ 

 $\blacksquare$ 

 $\blacksquare$ 

 $\overline{\mathbf{z}}$ 

 $\blacksquare$ 

 $\overline{\mathbf{L}}$ 

 $\blacksquare$ 

 $\blacksquare$ 

 $\overline{\mathbf{N}}$ 

 $\overline{\mathbf{N}}$ 

 $\blacksquare$ 

 $\overline{\blacksquare}$ 

 $\blacksquare$ 

 $\overline{\mathbf{z}}$ 

 $\blacksquare$ 

 $\overline{\mathbf{z}}$ 

 $\blacksquare$ 

 $\blacksquare$ 

 $\blacksquare$ 

 $\overline{\mathbf{N}}$ 

#### Fifth: Determine the type of error in the following, and then perform the required error handling.

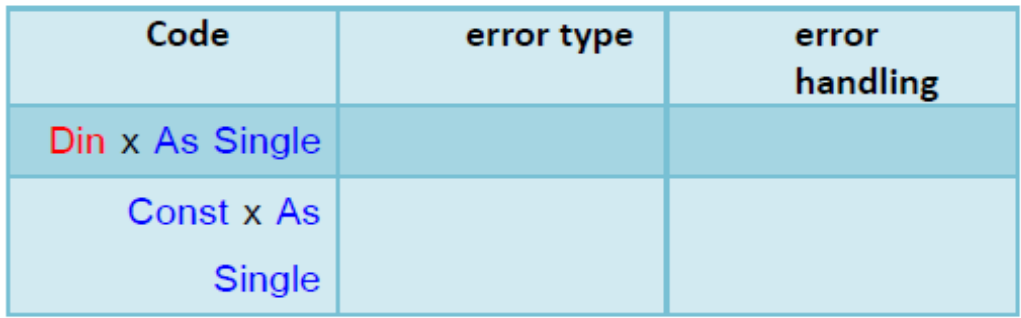

Sixth: When writing code the user needs to add specific comment that will not be executed, so the code must be preceded by:

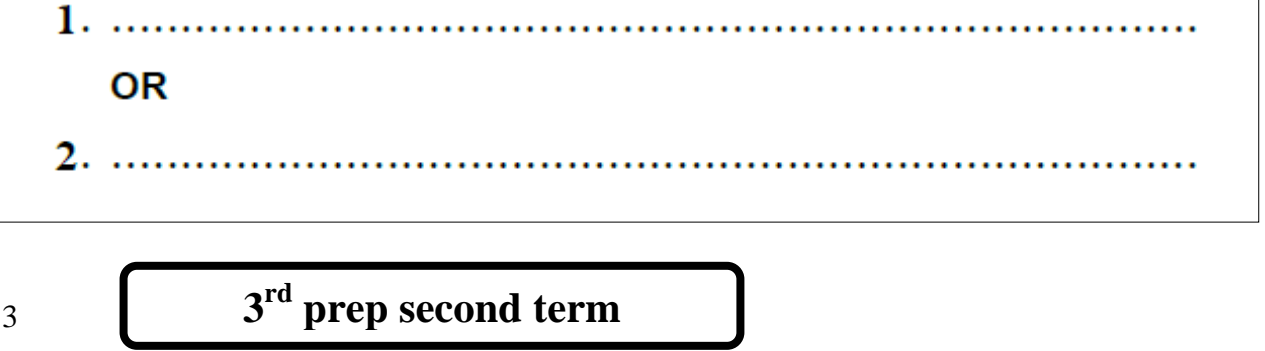

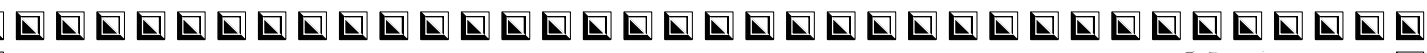

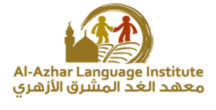

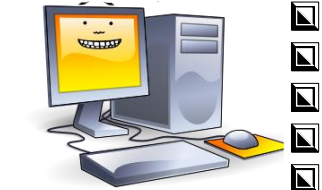

 $\blacksquare$ 

 $\overline{\blacksquare}$ 

 $\overline{\mathbf{z}}$  $\overline{\mathbf{N}}$ 

 $\blacksquare$ 

 $\overline{\phantom{a}}$ 

 $\overline{\mathbf{u}}$ 

 $\overline{\blacksquare}$ 

 $\overline{\blacksquare}$ 

 $\blacksquare$ 

 $\overline{\blacksquare}$ 

 $\overline{\mathbf{u}}$ 

 $\overline{\mathbf{N}}$ 

 $\overline{\blacksquare}$ 

 $\overline{\mathbf{L}}$ 

 $\overline{\phantom{a}}$ 

 $\overline{\mathbf{u}}$ 

 $\blacksquare$ 

 $\overline{\mathbf{N}}$ 

 $\overline{\mathbf{N}}$ 

 $\overline{\mathbf{z}}$ 

 $\overline{\mathbf{N}}$ 

 $\overline{\blacksquare}$ 

 $\overline{\blacksquare}$ 

 $\overline{\mathbf{u}}$ 

 $\overline{\blacksquare}$ 

 $\blacksquare$ 

 $\overline{\mathbf{u}}$ 

 $\overline{\mathbf{u}}$ 

 $\overline{\mathbf{M}}$ 

 $\overline{\blacksquare}$ 

 $\overline{\mathbf{M}}$ 

 $\overline{\mathbf{M}}$ 

 $\overline{\blacksquare}$ 

 $\overline{\mathbf{N}}$ 

 $\overline{\mathbf{M}}$ 

 $\overline{\mathbf{u}}$ 

 $\blacksquare$ 

 $\overline{\mathbf{u}}$ 

 $\overline{\mathbf{z}}$ 

 $\overline{\mathbf{z}}$ 

 $\overline{\mathbf{u}}$ 

 $\overline{\mathbf{z}}$ 

 $\blacksquare$ 

 $\overline{\mathbf{N}}$ 

# Eight: Write the order of execution of Arithmetic operations that follow:

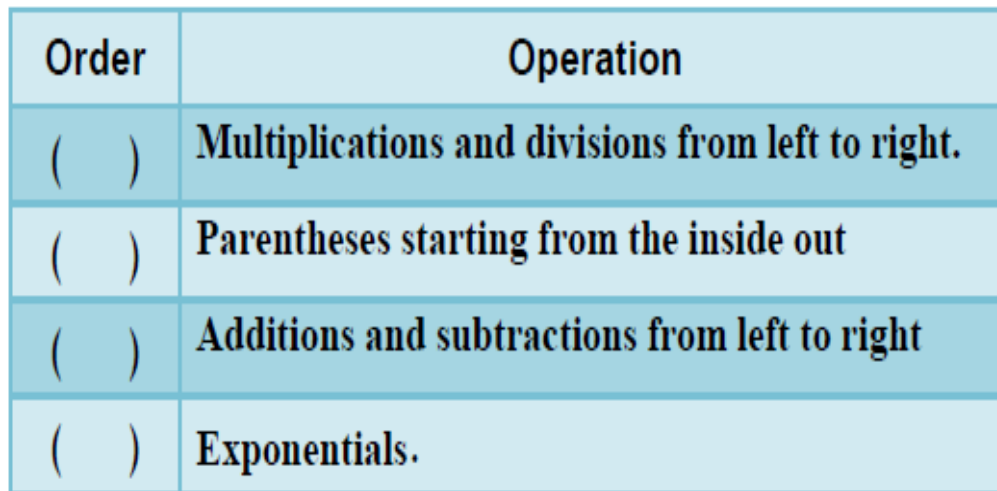

# Tenth: State whether the following statements are true  $(\sqrt{})$  or false (X)

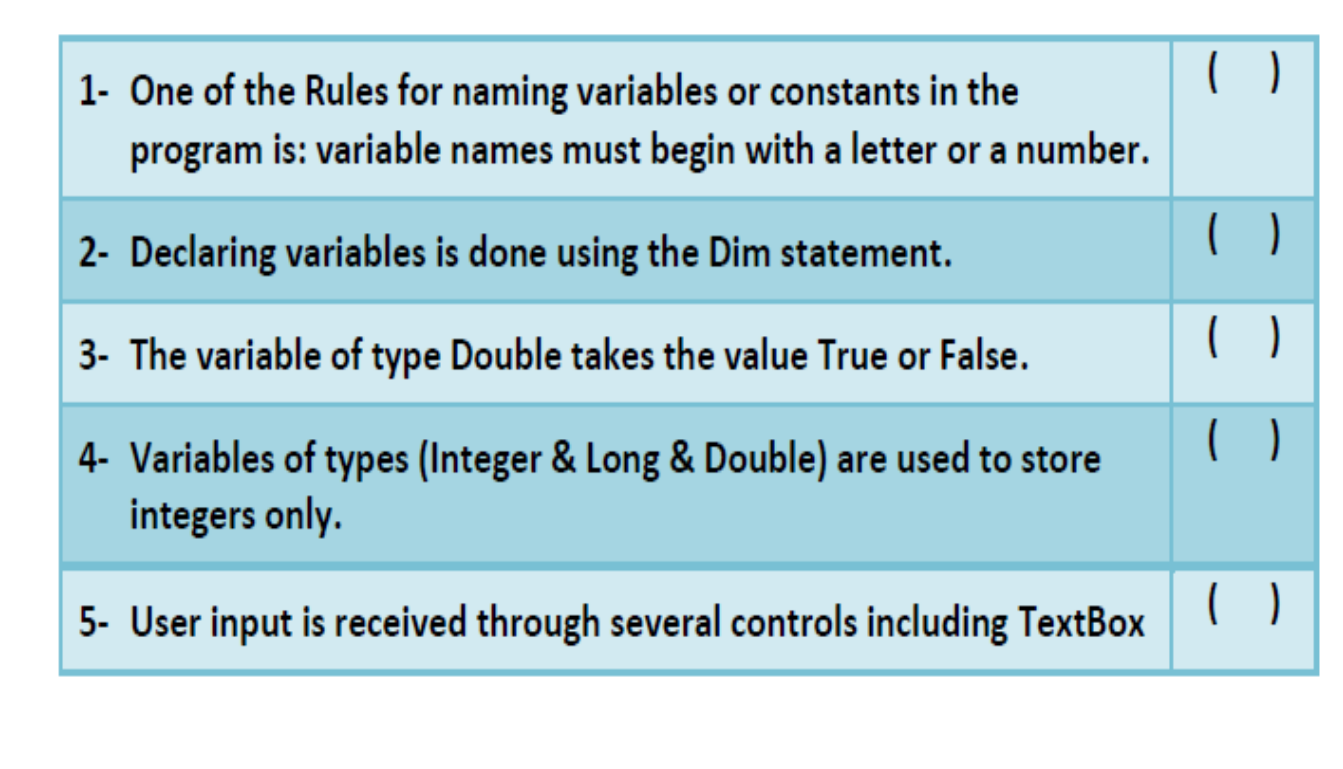

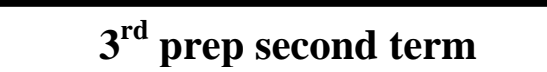

5

Computer Net Revision

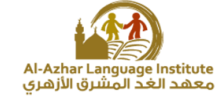

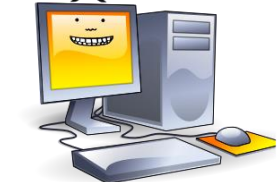

 $\overline{\mathbf{u}}$ 

 $\overline{\mathbf{u}}$ 

 $\blacksquare$ 

 $\overline{\mathbf{N}}$ 

 $\overline{\mathbf{z}}$ 

 $\overline{\blacksquare}$ 

 $\overline{\mathbf{N}}$ 

 $\blacksquare$ 

 $\overline{\mathbf{N}}$ 

 $\overline{\blacksquare}$ 

 $\blacksquare$ 

 $\overline{\mathbf{u}}$ 

 $\overline{\blacksquare}$ 

 $\overline{\blacksquare}$ 

 $\blacksquare$ 

 $\mathbf \Pi$ 

 $\overline{\blacksquare}$ 

 $\overline{\Delta}$ 

 $\overline{\mathbf{N}}$ 

 $\blacksquare$ 

 $\blacksquare$ 

 $\blacksquare$ 

 $\blacksquare$ 

 $\overline{\mathbf{z}}$ 

 $\blacksquare$ 

 $\blacksquare$ 

 $\overline{\mathbf{N}}$  $\overline{\blacksquare}$ 

 $\overline{\mathbf{N}}$ 

 $\overline{\mathbf{u}}$ 

 $\overline{\phantom{a}}$ 

 $\overline{\mathbf{N}}$  $\overline{\mathbf{z}}$ 

 $\overline{\mathbf{N}}$ 

 $\overline{\mathbf{N}}$ 

 $\overline{\mathbf{u}}$ 

 $\overline{\mathbf{M}}$ 

 $\overline{\blacksquare}$  $\overline{\mathbf{N}}$ 

 $\blacksquare$ 

 $\overline{\blacksquare}$ 

 $\blacksquare$ 

 $\blacksquare$ 

 $\blacksquare$ 

 $\overline{\mathbf{z}}$ 

 $\blacksquare$ 

 $\blacksquare$ 

 $\blacksquare$ 

1- Less number of bytes means more computer's memory size and capacity for storing data. ( ) and ( ) and ( ) and ( ) are controlled by  $\sim$  1.1 MHz  $\sim$  1.1 MHz  $\sim$  1.1 MHz  $\sim$  1.1 MHz  $\sim$  1.1 MHz  $\sim$  1.1 MHz  $\sim$  1.1 MHz  $\sim$  1.1 MHz  $\sim$  1.1 MHz  $\sim$  1.1 MHz  $\sim$  1.1 MHz  $\sim$  1.1 MHz  $\$ 

- 2- Declaring variables means naming the bytes which have constant values in the computer memory and selecting their type.
- 3- When naming the variables , the variable name should begin with three character to show its type.  $($
- 4- The variables types (Integer Long Short) are used for storing the numbers containing decimals. ( ) and ( ) and ( ) and ( ) are ( ) is contained ( ) is contained ( ) is contained (

5 - Not following the naming rules of constants and variables doesn't make any errors in the rules. (
)

 $6$  - It isn't allowed to use spaces in the variable name.  $($ 

7 -There is no difference between the arithmetic operations and the assignment statement. ()

8 -"Dim" is used for declaring the constants and variables. ()

6

Computer Net Revision

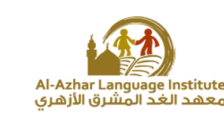

9- The variables types (Decimal – Single – double ) is used for storing the  $integer only.$   $($ 

10- When naming the variables in V. B .Net the variable name should express its content. ( )

( )

**WITH A** 

 $\blacksquare$ 

 $\blacksquare$ 

 $\blacksquare$ 

 $\overline{\blacksquare}$ 

 $\blacksquare$ 

 $\blacksquare$ 

 $\overline{\mathbf{u}}$ 

 $\blacksquare$ 

 $\blacksquare$ 

 $\overline{\mathbf{u}}$ 

 $\blacksquare$ 

 $\blacksquare$ 

 $\overline{\blacksquare}$ 

 $\overline{\mathbf{L}}$ 

 $\blacksquare$ 

 $\overline{\blacksquare}$ 

 $\overline{\mathbf{u}}$ 

 $\overline{\blacksquare}$ 

 $\blacksquare$ 

 $\overline{\mathbf{u}}$ 

 $\blacksquare$ 

 $\blacksquare$ 

 $\blacksquare$ 

 $\blacksquare$ 

 $\blacksquare$ 

 $\blacksquare$ 

 $\blacksquare$ 

 $\blacksquare$ 

 $\blacksquare$ 

 $\overline{\blacksquare}$ 

 $\overline{\mathbf{u}}$ 

 $\overline{\blacksquare}$ 

 $\blacksquare$  $\blacksquare$ 

 $\blacksquare$ 

 $\blacksquare$  $\overline{\mathbf{u}}$ 

 $\overline{\mathbf{u}}$ 

 $\overline{\blacksquare}$ 

 $\overline{\mathbf{u}}$ 

 $\blacksquare$ 

 $\blacksquare$ 

 $\blacksquare$ 

 $\blacksquare$ 

 $\blacksquare$ 

 $\blacksquare$ 

 $\blacksquare$ 

 $\blacksquare$ 

 $\blacksquare$  $\overline{\mathbf{u}}$ 

11-The data type (Boolean) is used for storing the data in the "data" form.

15- When writing the variable value in its declaration and skipping (=) , a default value is given to the variable which is (Zero) in the case of the numeric variables and an empty string value "" in the case of the string value. ( ) and the set of  $\sim$  100  $\mu$  and the set of  $\mu$  and the set of  $\mu$  and the set of  $\mu$ 

16- The conditional expression value may be "True " or " False" and that depend on the validity of the conditional relation.  $($ 

17 -The data type (Char) is of integers.  $($ 

18- (vbcr1f) statement is used for typing comments in the code window. ( )

19-The variable Double is used for storing the text data. ()

20 - Dim H AS Boolean = True. () 21-Tha variable (Bytes) takes the value  $(0:255)$ .  $($ 22-Dim Single As integer =  $70^{\circ}$ . () 23-Dim Dim AS integer. ( )

**3 rd prep second term**

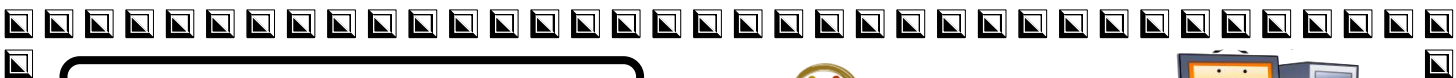

 $\overline{\mathbf{L}}$ 

 $\overline{\mathbf{L}}$ 

 $\overline{\mathbf{N}}$ 

 $\overline{\mathbf{N}}$ 

 $\overline{\blacksquare}$ 

 $\overline{\mathbf{N}}$ 

 $\overline{\blacksquare}$ 

 $\blacksquare$ 

 $\overline{\mathbf{N}}$ 

 $\blacksquare$ 

 $\blacksquare$ 

 $\overline{\mathbf{N}}$ 

 $\overline{\mathbf{N}}$ 

 $\blacksquare$ 

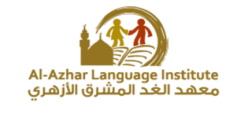

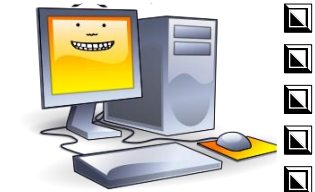

 $\overline{\mathbf{u}}$ 

 $\blacksquare$ 

 $\overline{\mathbf{u}}$ 

 $\blacksquare$ 

 $\blacksquare$ 

 $\overline{\mathbf{u}}$ 

 $\overline{\mathbf{u}}$ 

 $\blacksquare$ 

 $\blacksquare$ 

 $\blacksquare$ 

 $\blacksquare$ 

 $\overline{\mathbf{u}}$ 

 $\blacksquare$ 

 $\blacksquare$ 

 $\overline{\mathbf{u}}$ 

 $\blacksquare$ 

 $\blacksquare$ 

 $\blacksquare$ 

 $\blacksquare$ 

 $\blacksquare$ 

 $\blacksquare$ 

 $\blacksquare$ 

 $\blacksquare$ 

 $\overline{\mathbf{z}}$ 

 $\blacksquare$ 

 $\overline{\mathbf{u}}$ 

 $\overline{\mathbf{z}}$ 

 $\blacksquare$ 

 $\overline{\blacksquare}$ 

 $\blacksquare$ 

 $\overline{\mathbf{z}}$ 

 $\blacksquare$ 

 $\blacksquare$ 

 $\overline{\mathbf{z}}$ 

 $\overline{\mathbf{u}}$ 

 $\blacksquare$ 

 $\blacksquare$ 

 $\blacksquare$ 

 $\overline{\mathbf{z}}$  $\blacksquare$ 

 $\overline{\mathbf{z}}$ 

 $\blacksquare$ 

 $\overline{\blacksquare}$ 

 $\blacksquare$ 

 $\overline{\mathbf{N}}$ 

## nswers A

**First: In the following Form window, if it is required to store entries from the user in variables. Define the corresponding Data Type for each input.**

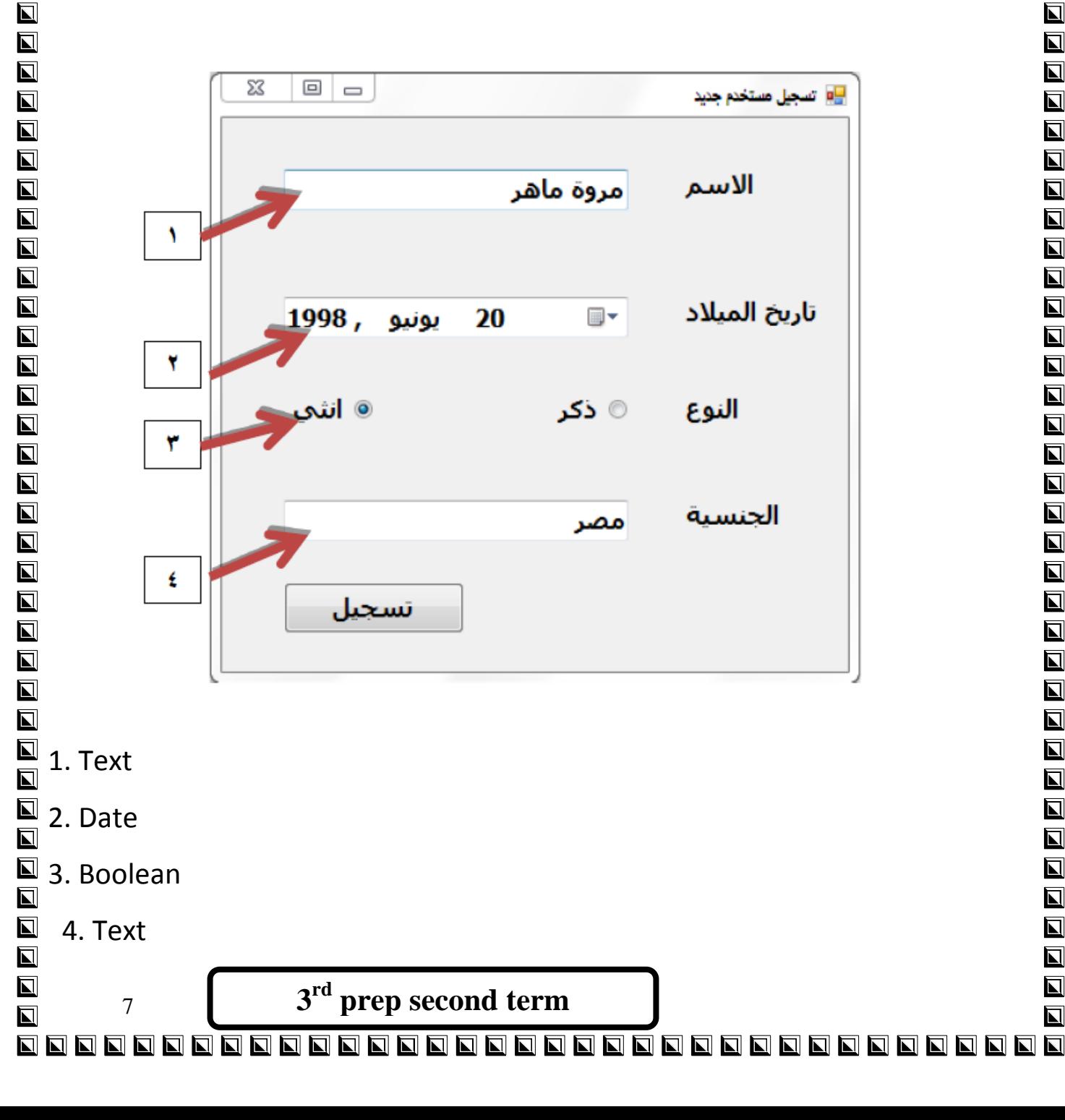

 $\overline{\mathbf{N}}$ 

 $\overline{\blacksquare}$ 

 $\blacksquare$ 

 $\overline{\mathbf{L}}$ 

 $\overline{\mathbf{L}}$ 

 $\overline{\mathbf{N}}$ 

 $\overline{\mathbf{N}}$ 

 $\blacksquare$ 

 $\overline{\mathbf{N}}$ 

 $\blacksquare$ 

 $\overline{\blacksquare}$ 

 $\blacksquare$ 

 $\overline{\mathbf{L}}$ 

 $\blacksquare$ 

 $\overline{\blacksquare}$ 

 $\overline{\mathbf{N}}$ 

 $\overline{\blacksquare}$ 

 $\overline{\blacksquare}$ 

 $\overline{\mathbf{L}}$ 

 $\overline{\mathbf{L}}$ 

 $\overline{\blacksquare}$ 

 $\blacksquare$ 

 $\blacksquare$ 

 $\overline{\blacksquare}$ 

 $\overline{\blacksquare}$ 

 $\blacksquare$ 

 $\blacksquare$ 

 $\blacksquare$ 

 $\overline{\blacksquare}$ 

 $\blacksquare$ 

 $\blacksquare$ 

 $\overline{\mathbf{N}}$ 

 $\overline{\mathbf{L}}$ 

 $\overline{\mathbf{M}}$ 

 $\overline{\blacksquare}$ 

 $\overline{\mathbf{z}}$ 

 $\overline{\mathbf{N}}$ 

 $\blacksquare$ 

 $\overline{\blacksquare}$ 

 $\overline{\mathbf{N}}$ 

 $\overline{\blacksquare}$ 

 $\blacksquare$ 

 $\blacksquare$ 

 $\blacksquare$ 

 $\blacksquare$ 

 $\overline{\blacksquare}$ 

 $\overline{\blacksquare}$ 

 $\overline{\mathbf{N}}$ 

 $\overline{\phantom{a}}$ 

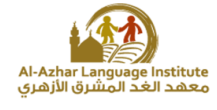

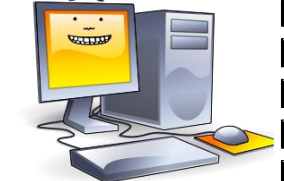

Second: In the following code, get the variable names and constants and their Data Types.

```
Private Sub Button1 Click (ByVal ser
    Dim Radius As Single
    Const x As Single = 22 / 7
    Radius = TextBox1.Text
    Label2.Text = x * Radius ^ 2
End Sub
```
Variables: - Radius its data type is single

Constants: - X its data type is single

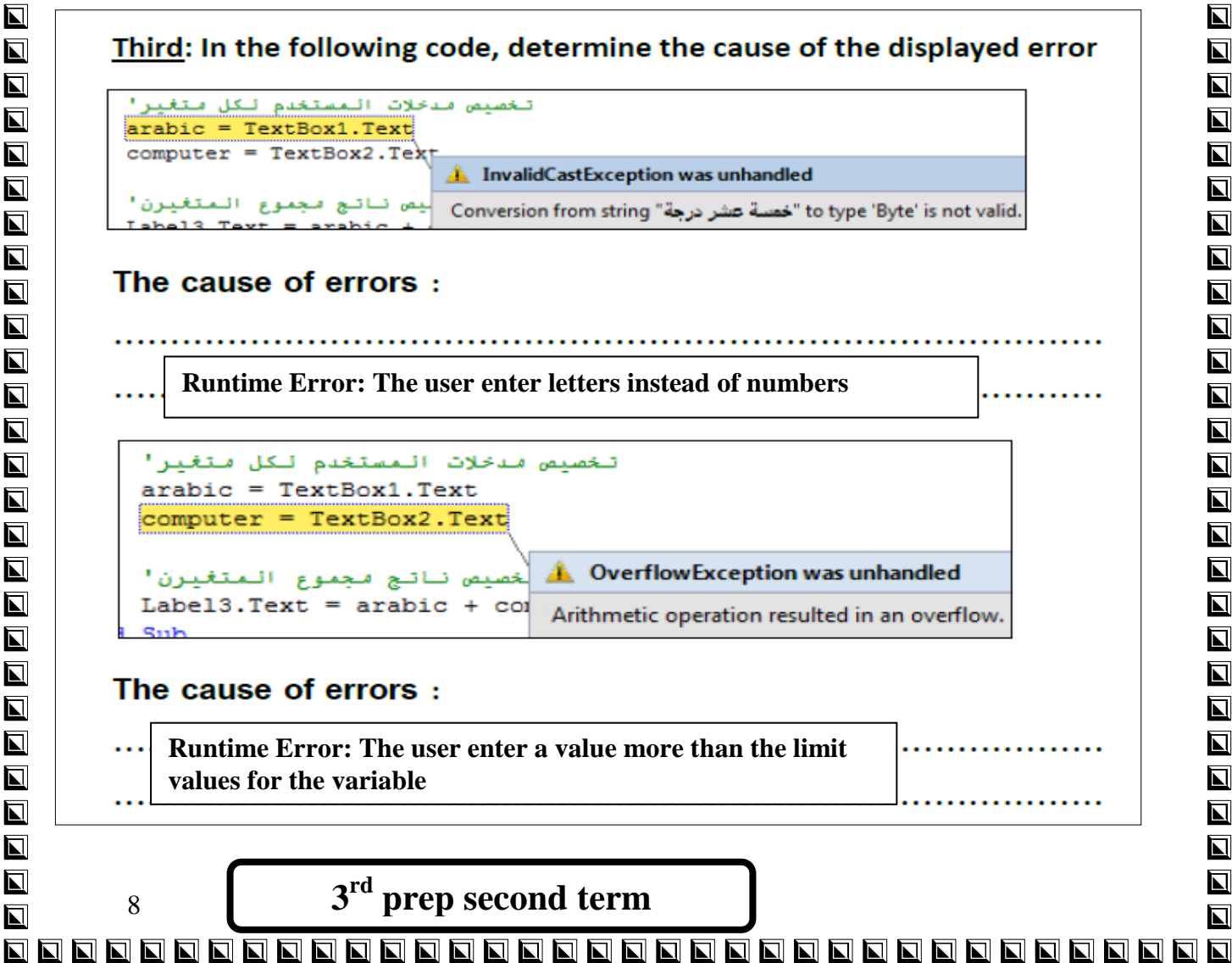

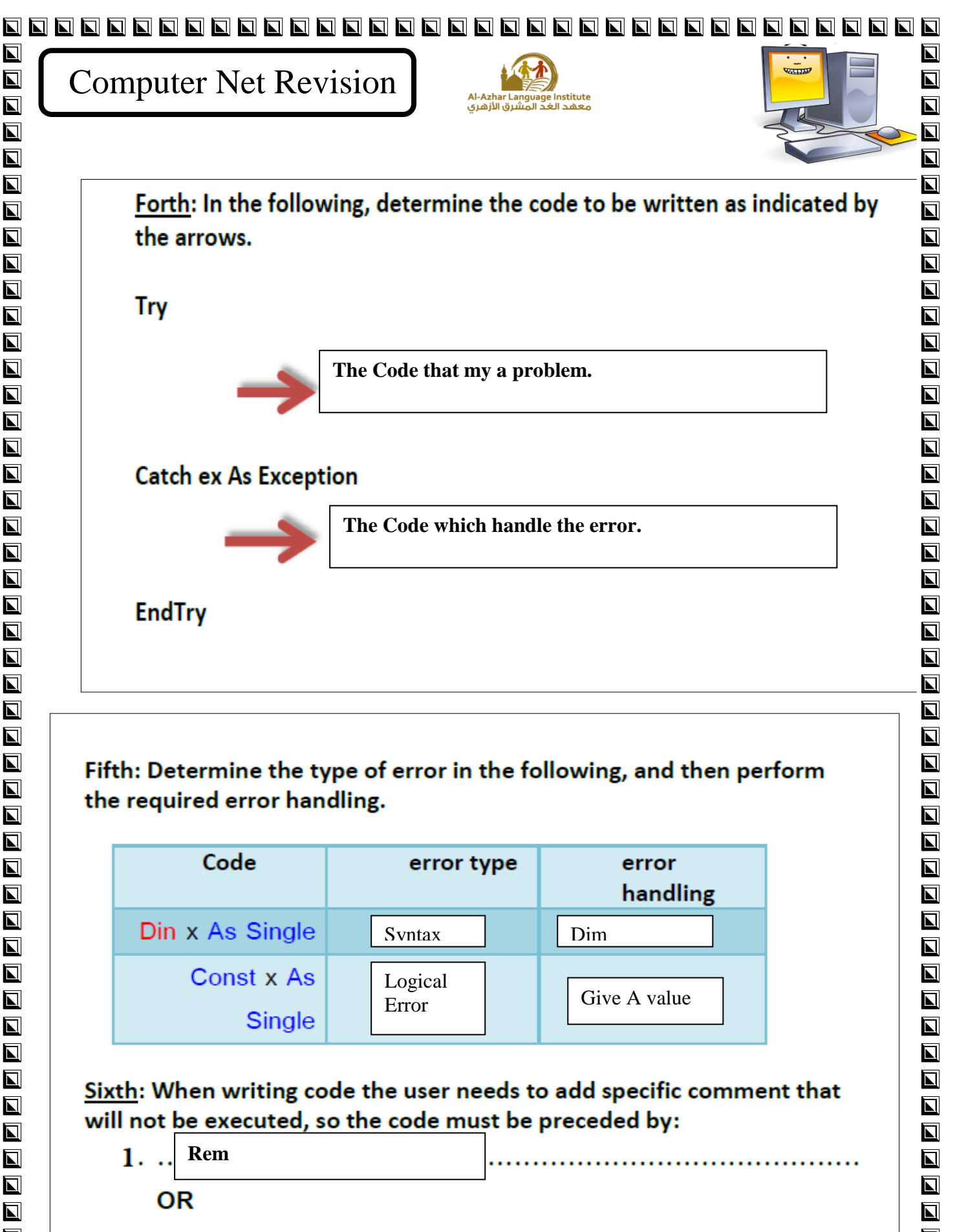

 $\overline{\mathbf{N}}$  $\blacksquare$  $\overline{\mathbf{L}}$  $\overline{\mathbf{L}}$  $\overline{\mathbf{N}}$  $\overline{\mathbf{L}}$  $\overline{\mathbf{L}}$  $\blacksquare$  $\blacksquare$  $\overline{\blacksquare}$  $\overline{\blacksquare}$  $\overline{\mathbf{M}}$  $\overline{\blacksquare}$  $2. \ldots$  $\overline{\mathbf{z}}$  $\overline{\blacksquare}$  $\overline{\blacksquare}$ **3 rd** 9  $\overline{\blacksquare}$ 0000000000000000000000000000000000000  $\blacksquare$ 

 $\blacksquare$ 

 $\blacksquare$ 

 $\overline{\mathbf{N}}$ 

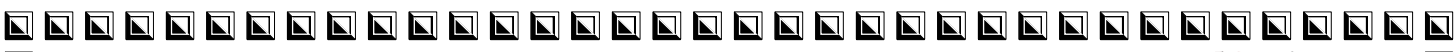

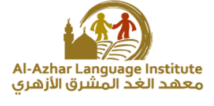

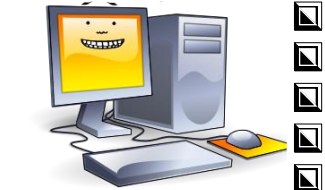

 $\blacksquare$ 

 $\overline{\blacksquare}$ 

 $\overline{\blacksquare}$ 

 $\overline{\mathbf{N}}$ 

 $\blacksquare$ 

 $\overline{\mathbf{N}}$ 

 $\overline{\mathbf{u}}$ 

 $\overline{\blacksquare}$ 

 $\overline{\blacksquare}$ 

 $\blacksquare$ 

 $\overline{\blacksquare}$ 

 $\overline{\mathbf{u}}$ 

 $\overline{\mathbf{N}}$ 

 $\overline{\blacksquare}$ 

 $\blacksquare$ 

 $\overline{\mathbf{N}}$ 

 $\overline{\mathbf{u}}$ 

 $\blacksquare$ 

 $\overline{\mathbf{N}}$ 

 $\overline{\mathbf{M}}$ 

 $\overline{\mathbf{z}}$ 

 $\overline{\blacksquare}$ 

 $\overline{\blacksquare}$ 

 $\overline{\mathbf{z}}$ 

 $\overline{\mathbf{N}}$ 

 $\overline{\blacksquare}$ 

 $\blacksquare$ 

 $\overline{\mathbf{u}}$ 

 $\overline{\blacksquare}$ 

 $\overline{\blacksquare}$ 

 $\overline{\Delta}$ 

 $\overline{\mathbf{M}}$ 

 $\overline{\blacksquare}$ 

 $\overline{\blacksquare}$ 

 $\overline{\mathbf{N}}$ 

 $\blacksquare$ 

 $\blacksquare$ 

 $\blacksquare$ 

 $\blacksquare$ 

 $\blacksquare$ 

 $\blacksquare$ 

 $\blacksquare$ 

 $\overline{\mathbf{z}}$ 

 $\overline{\blacksquare}$ 

 $\overline{\mathbf{N}}$ 

### Eight: Write the order of execution of Arithmetic operations that follow:

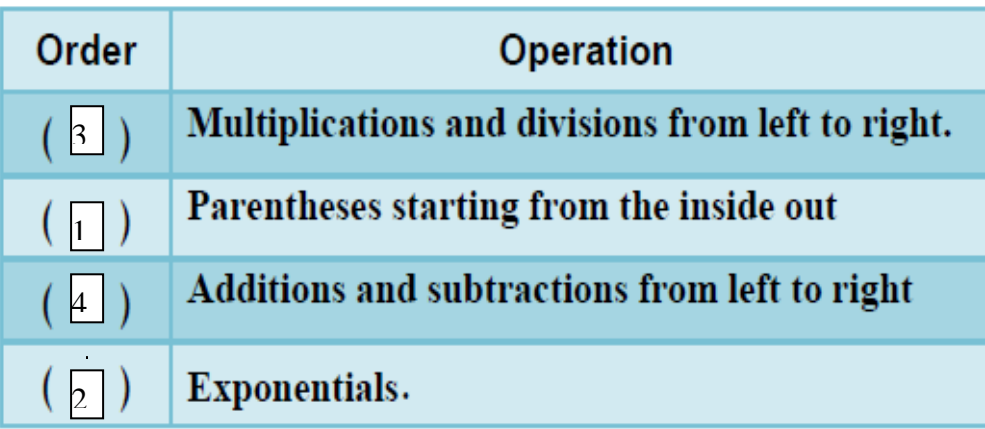

### Tenth: State whether the following statements are true  $(\sqrt{})$  or false (X)

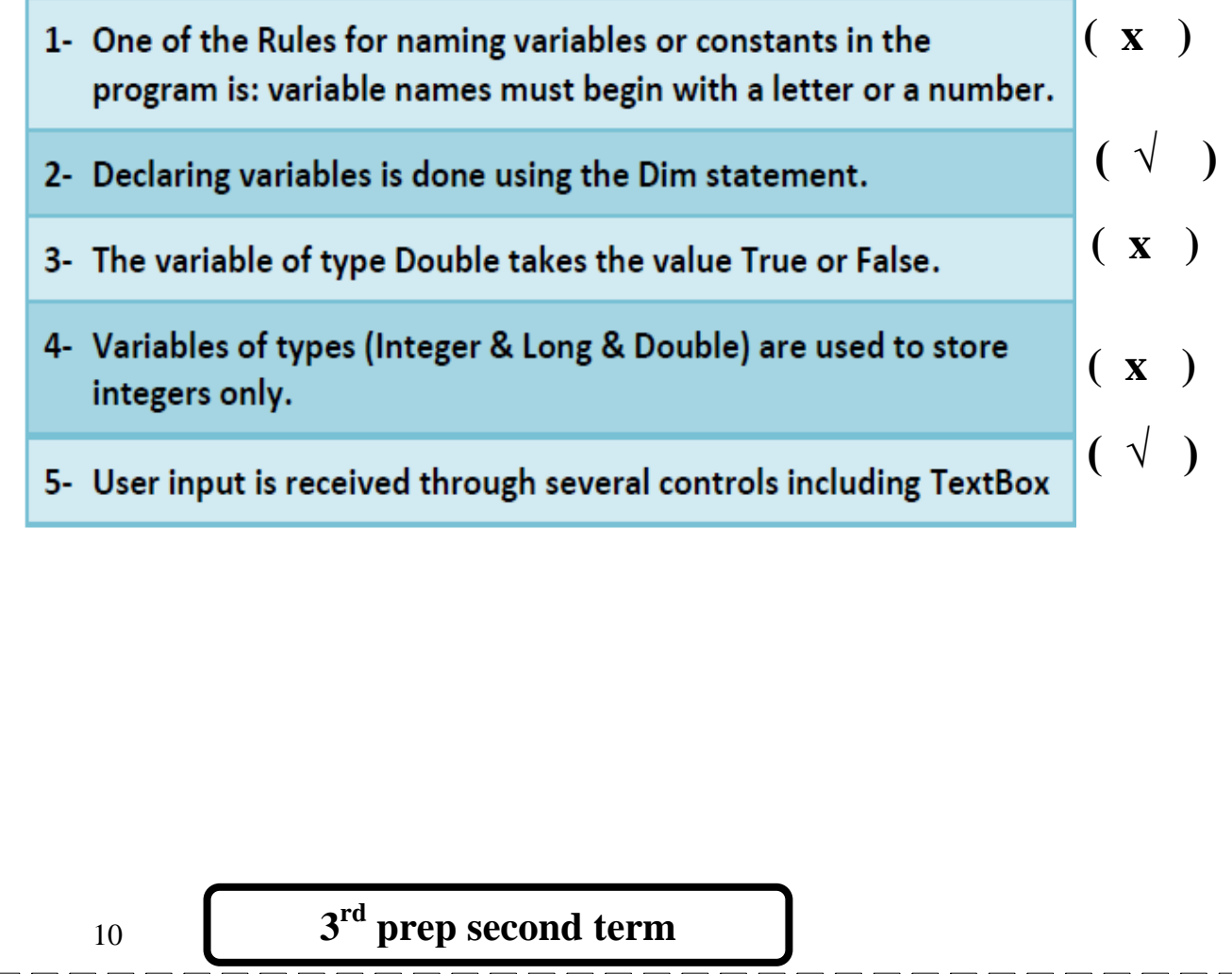

11

Computer Net Revision

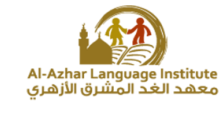

- **1** Less number of bytes means more computer's memory size and capacity for storing data. (**\*** )
- **2-** Declaring variables means naming the bytes which have constant values in the computer memory and selecting their type. ( **×** )
- **3-** When naming the variables , the variable name should begin with three character to show its type.  $\begin{pmatrix} \times \end{pmatrix}$
- **4-** The variables types (Integer Long Short) are used for storing the numbers containing decimals. (**\*** )

**5** - Not following the naming rules of constants and variables doesn't make any errors in the rules. (**\*** )

**6**- It isn't allowed to use spaces in the variable name.  $( \sqrt{\ } )$ 

**7**-There is no difference between the arithmetic operations and the assignment statement. (**\*** )

**8**-"Dim" is used for declaring the constants and variables. ( **×** )

**9** - The variables types (Decimal – Single – double ) is used for storing the integer only. ( **×** )

**10** -When naming the variables in V. B .Net the variable name should express its content. ( **×** )

> **3 rd prep second term**

WILLIAM

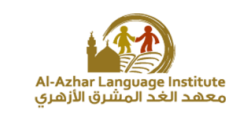

**11** -The data type (Boolean) is used for storing the data in the "data" form.

**12** - When writing the variable value in its declaration and skipping (=) , a default value is given to the variable which is (Zero) in the case of the numeric variables and an empty string value "" in the case of the string value.

**13** - The conditional expression value may be "True " or " False" and that depend on the validity of the conditional relation. ( **√** )

**14**- The number of possible branches when usin (If ...Then..Else) statement is 2.

( **√** )

( **×** )

 $\widetilde{\text{unit}}$ 

 $\blacksquare$ 

 $\blacksquare$ 

 $\blacksquare$ 

 $\blacksquare$ 

 $\blacksquare$ 

 $\overline{\blacksquare}$ 

 $\overline{\mathbf{u}}$ 

 $\blacksquare$ 

 $\blacksquare$ 

 $\overline{\mathbf{u}}$ 

 $\overline{\mathbf{u}}$ 

 $\overline{\mathbf{u}}$ 

 $\blacksquare$ 

 $\blacksquare$ 

 $\overline{\mathbf{u}}$ 

 $\overline{\blacksquare}$ 

 $\overline{\mathbf{u}}$ 

 $\overline{\blacksquare}$ 

 $\blacksquare$ 

 $\blacksquare$ 

 $\blacksquare$ 

 $\blacksquare$ 

 $\blacksquare$ 

 $\blacksquare$ 

 $\blacksquare$ 

 $\blacksquare$ 

 $\blacksquare$ 

 $\blacksquare$  $\overline{\blacksquare}$ 

 $\overline{\mathbf{u}}$ 

 $\blacksquare$ 

 $\blacksquare$ 

 $\overline{\blacksquare}$ 

 $\blacksquare$ 

 $\blacksquare$ 

 $\blacksquare$ 

 $\blacksquare$ 

 $\blacksquare$ 

 $\blacksquare$ 

 $\overline{\mathbf{u}}$ 

 $\overline{\blacksquare}$ 

 $\blacksquare$ 

 $\blacksquare$ 

 $\blacksquare$ 

 $\blacksquare$ 

 $\blacksquare$ 

 $\blacksquare$ 

 $\blacksquare$  $\blacksquare$ 

 $\blacksquare$ 

( **√** )

**15**-If the value of variable (X) is 5 and value of variable (Y) is 7, then the result

of the conditional expression  $(X>=5$  And  $Y<=7$ ) is false.  $( \sqrt{ })$ 

**16**-The data type (Char) is of integers. ( **×** )

**17** -(vbcr1f) statement is used for typing comments in the code window. ( **×** )

**18** -The variable Double is used for storing the text data. ( **×** )

**19** -Dim H AS Boolean =True.  $( \sqrt{ } )$ 

**20** -The variable (Bytes) takes the value (0:255).  $( \sqrt{\ } )$ 

- **21** Dim Single As integer ="70". ( **×** )
- **22** -Dim Dim AS integer. ( **×** )

12

**3 rd prep second term**